# Parts OnLine

**Spare Parts Information and Ordering System** 

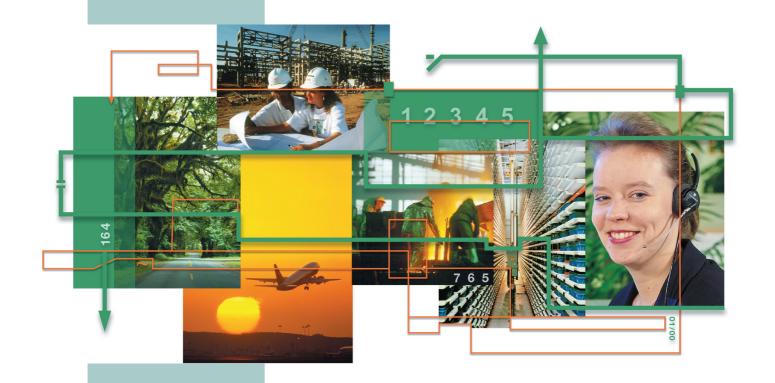

www.abb.com/partsonline

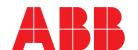

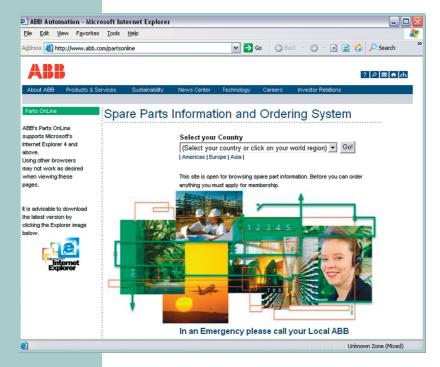

ABB offers a fast and effortless information and ordering system to facilitate spare part management. Introducing Parts OnLine system offering more than 100,000 different spare parts.

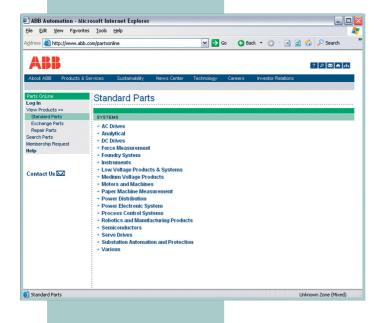

- Information on more than 100,000 spare parts including repair services
- At your service 24 hours
- Order effortlessly from the Internet
- **Minimize communication errors**
- **■** Real-time data
- Previous orders available for browsing

Parts OnLine is based on a clear, hierarchical structure that spans the product range – from the equipment level to a single spare part. Locating data on the right spare part and placing an order is easy. The system also allows you to quickly find the equipment in which a specific spare part is utilized.

Prerequisites

MS Internet Explorer 5.0
Internet connection
28.8 kB or better

## One Channel Offers All Data on Spare Parts including Repair Services and Service Parts

Parts OnLine offers a comprehensive range of more than 100,000 spare parts for a wide variety of equipment. Using your PC, you can directly access the real time spare part system of the ABB parts network. This enables you to access key information such as specific spare part availability, the device that will utilize the part, technical details, and photographs of the spare part. You can effortlessly order spare parts with a click of your mouse.

### Parts OnLine Offers Real-time Information Around the Clock

Parts OnLine services your needs – in real-time. You can make inquires, search a part or place an order at your convenience, 24 hours a day. Since you communicate directly with the system, miscommunication becomes practically obsolete.

The spare parts are arranged using a hierarchical structure that spans the product range – from the equipment level to a single spare part. Searching for a part is simple: enter the type, code or description of the spare part. You can verify your choice by viewing a photograph of the spare part in question. In addition, several sort and search functions simplify information management for you.

#### You Choose the Time – We Offer the Means

Ordering spare parts becomes a quick and simple process with Parts OnLine. It's as easy as 1, 2, 3:

- 1. Click on the spare part you want to add to your on-line shopping basket
- 2. Complete the order references, be sure to include the shipping address and save
- 3. Click to send the completed order form

Once you have placed your order on-line, ABB will send an order acknowledgement automatically to you and the parts will be delivered to the specified address. You will also receive all transport information so that you can monitor the delivery. All data pertaining to your order is saved in a client specific database for future reference.

#### How to get access

Parts OnLine is found at www.abb.com/partsonline. To get ordering access you need to fill out a membership form at the site.

#### Parts OnLine - always open

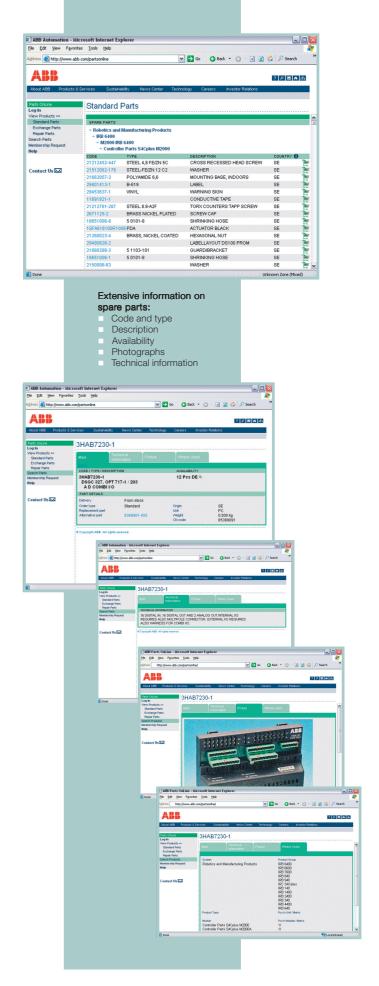

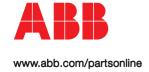